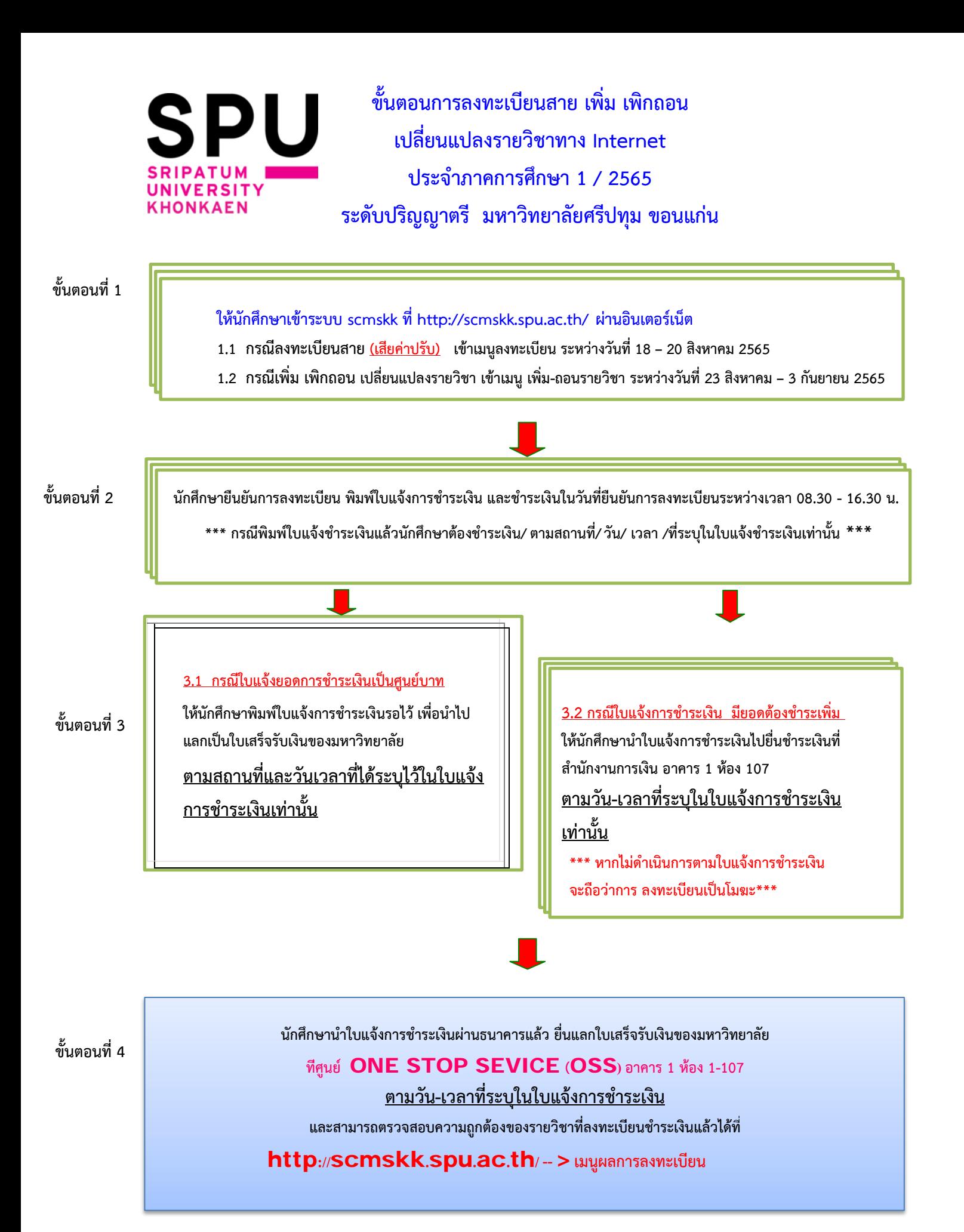

## **\*\*\* นักศึกษาสามารถใช้บริการคอมพิวเตอร์และอินเตอร์เน็ตได้ที่ห้องสมุดและศูนย์บริการ ศึกษา (OSS) หากนักศึกษามีข้อสงสัยหรือมีป�ญหาในการลงทะเบียนติดต่อที่\*\*\***

**สำนักงานบริการการศึกษา โทร. 043-224119 ต่อ 221 สำนักงานทุนการศึกษา โทร. 043-224111 ต่อ 211 สำนักงานการเงิน โทร. 043-224119 ต่อ 206**